# CSS | CSS FUNDAMENTALS |

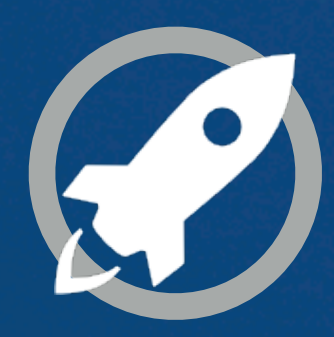

**IN A ROCKET** Learn front-end development at *rocket speed*

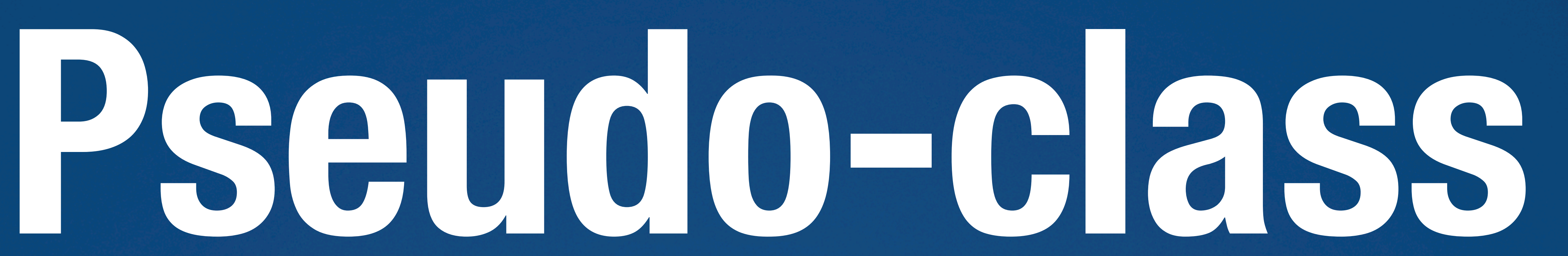

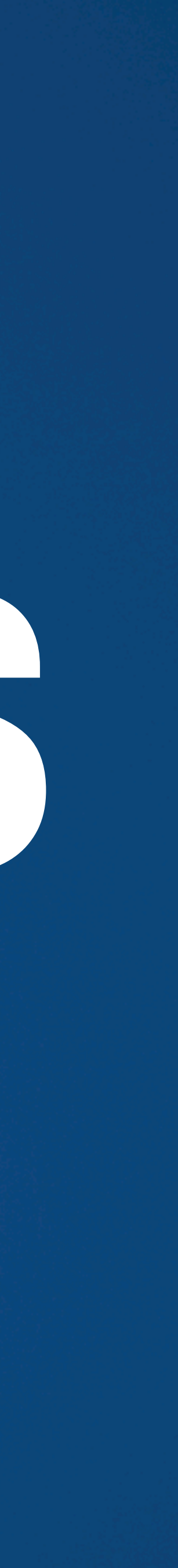

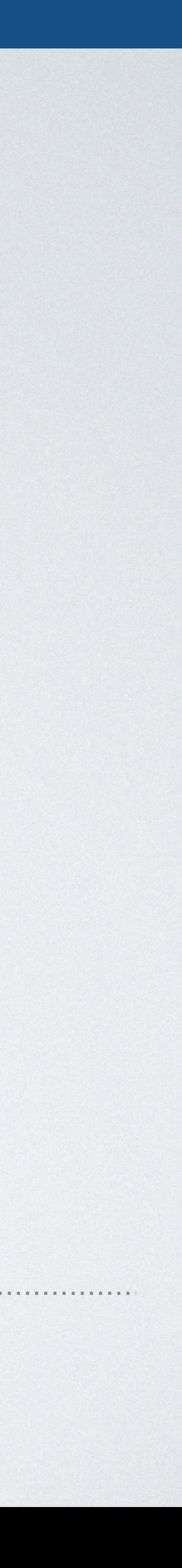

## **PSEUDO-CLASSES**

With this code all a elements that have not yet been visited are shown in green.

### A **pseudo-class** selects an element with **a special state specified by a keyword**.

## Syntax selector: pseudo-class {style properties}

# a:link {color: green}

#### PSEUDO-CLASSES

**CSS FUNDAMENTALS:** *Build a strong foundation by solving real cases* **[inarocket](http://www.inarocket.com)**.com

# **UI ELEMENT STATES EXAMIC LANG EXAMIC LANG**

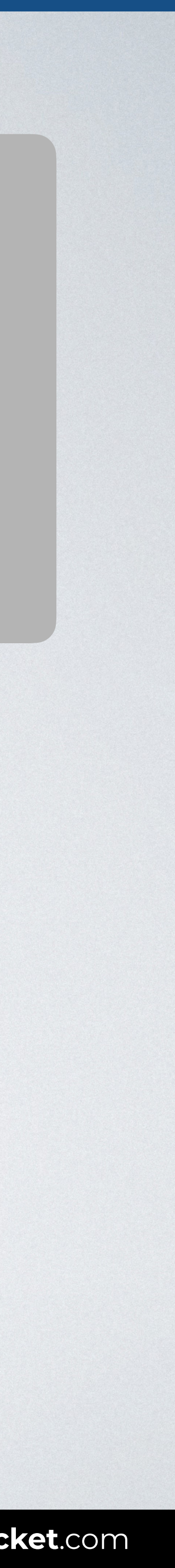

# **TARGET & LANG**

PSEUDO-CLASSES PSEUDO-CLASSES PSEUDO-CLASSES PSEUDO-CLASSES PSEUDO-CLASSES PSEUDO-CLASSES PSEUDO-CLASSES PSEUD<br>PSEUDO-CLASSES PSEUDO-CLASSES PSEUDO-CLASSES PSEUDO-CLASSES PSEUDO-CLASSES PSEUDO-CLASSES PSEUDO-CLASSES PSEUD

# **STRUCTURAL NEGATION**

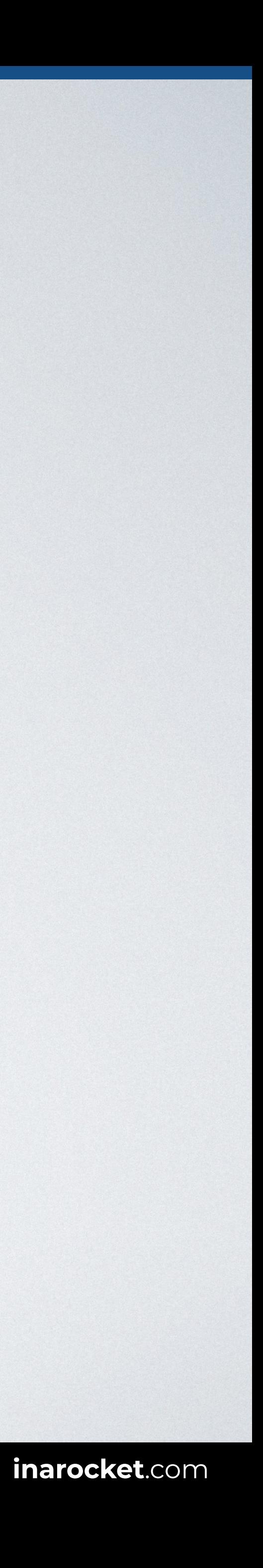

# **Dynamic pseudo-classes**

# :link

# :visited

:hover

:active

:focus

# **Contact**

# **PSEUDO-CLASSES / DYNAMIC / LINK STATES**

# **Contact**

# **a:link**

Represents links that have not yet been visited.

# **a:visited**

Styles for links that have been visited (exists in the browser's history).

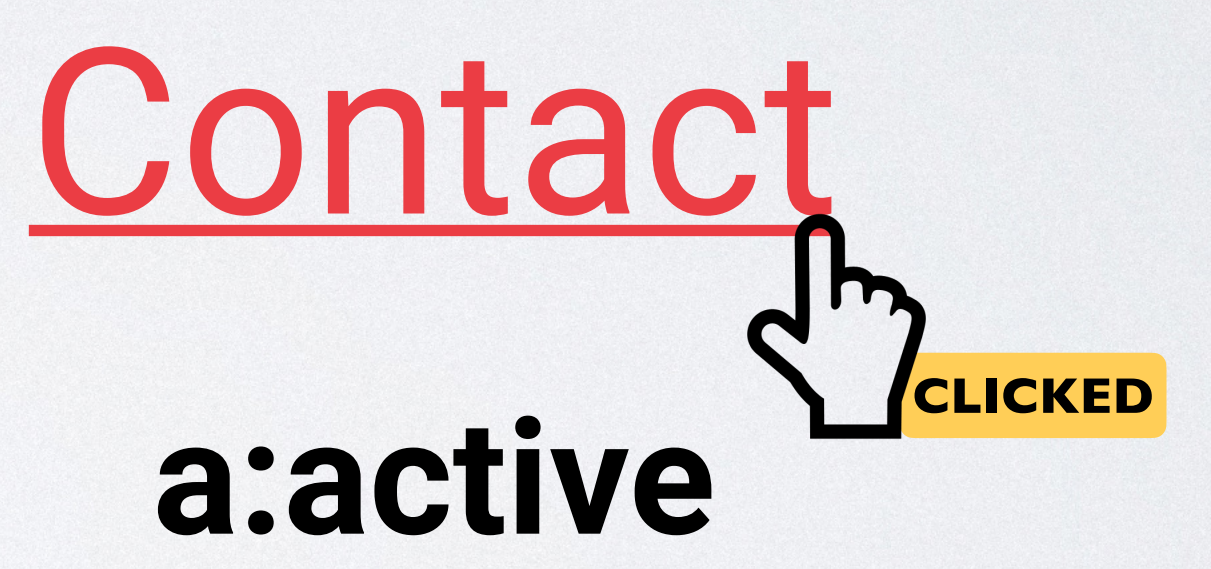

Triggered when the user clicks the link or selects it with the keyboard's tab key.

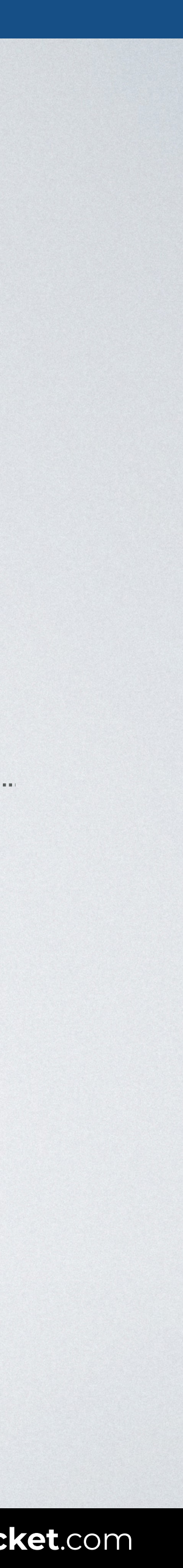

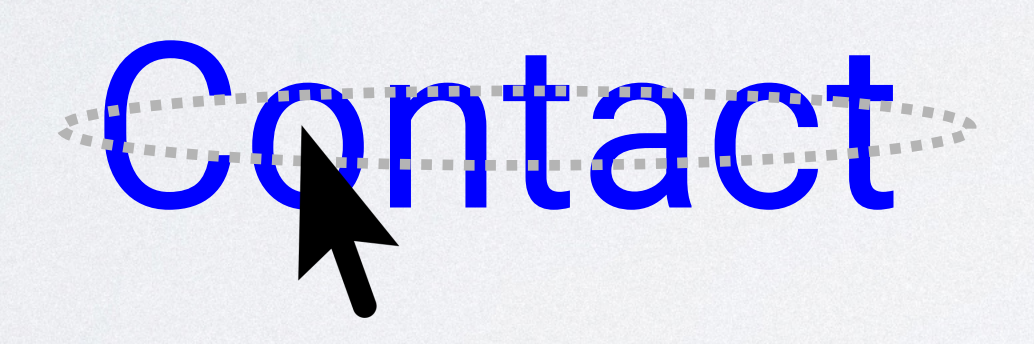

# **a:hover**

Generally triggered when the user hovers over an element with the cursor (mouse pointer).

## **Dynamic pseudo-classes**

# :**l**ink

# :**v**isited

# :**h**over

:**a**ctive

# :focus

### How to remember them?

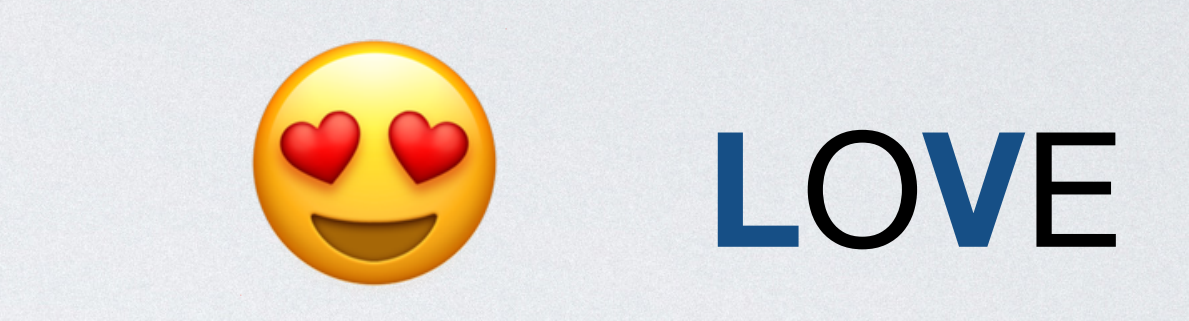

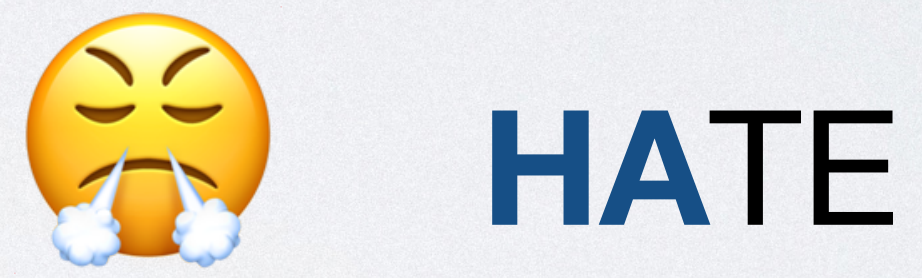

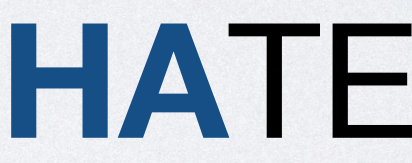

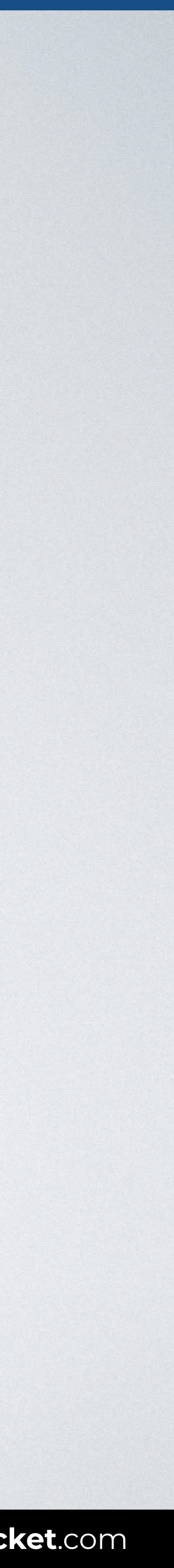

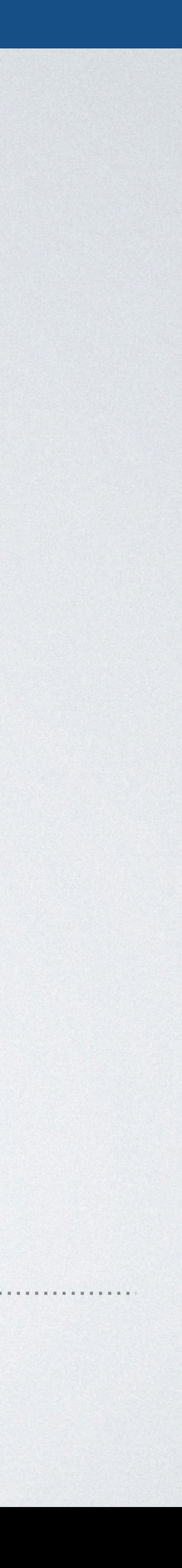

# **PSEUDO-CLASSES / DYNAMIC**

With this code all not visited links are shown in green.

### Selects all links that have **not yet been visited**.

## Syntax selector: link {style properties}

# a:link {color: green}

## HTML CSS

<body>

### Browser

# **PSEUDO-CLASSES / DYNAMIC**

- <a href="#">Not visited.</a>
- $\alpha$  href="#">Visited. $\alpha$ /a>
- $\alpha$  href="#">Hover. $\alpha$ /a>
- $\alpha$  href="#">Active. $\alpha$ /a>
- <input type="text" name="zip" id="zip"> </body>

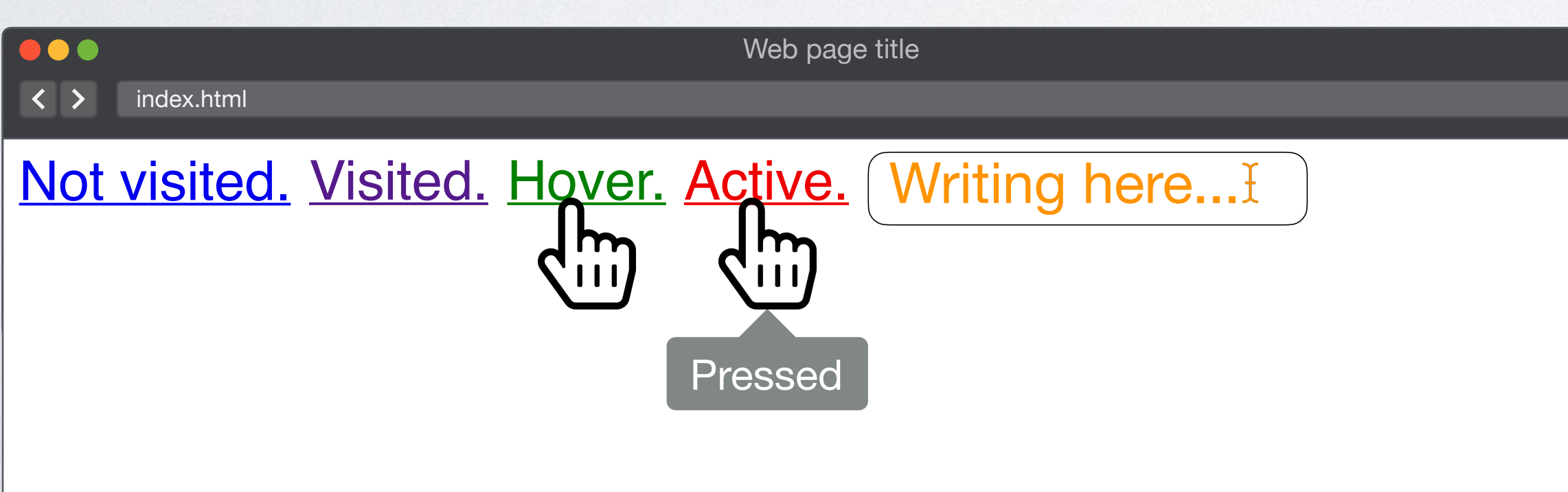

a**:link** { color: blue; } a**:visited** { color: purple; } a**:hover** { color: green; } a**:active** { color: red; } input**:focus** { color: orange; }

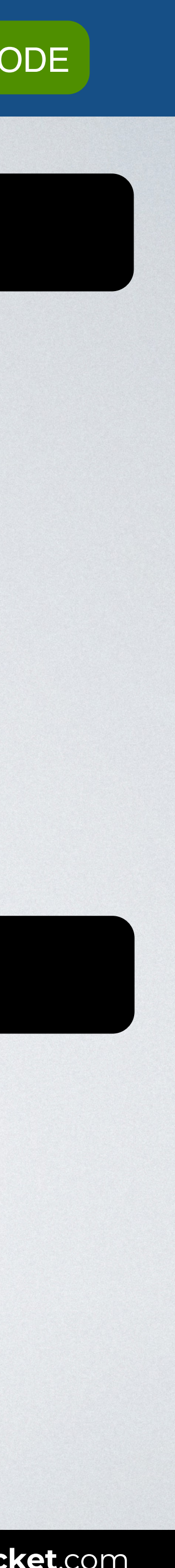

# **TARGET & LANG** PSEUDO-CLASSES

PSEUDO-CLASSES PSEUDO-CLASSES PSEUDO-CLASSES PSEUDO-CLASSES PSEUDO-CLASSES PSEUDO-CLASSES PSEUDO-CLASSES PSEUD<br>PSEUDO-CLASSES PSEUDO-CLASSES PSEUDO-CLASSES PSEUDO-CLASSES PSEUDO-CLASSES PSEUDO-CLASSES PSEUDO-CLASSES PSEUD

# **UI ELEMENT STATES**

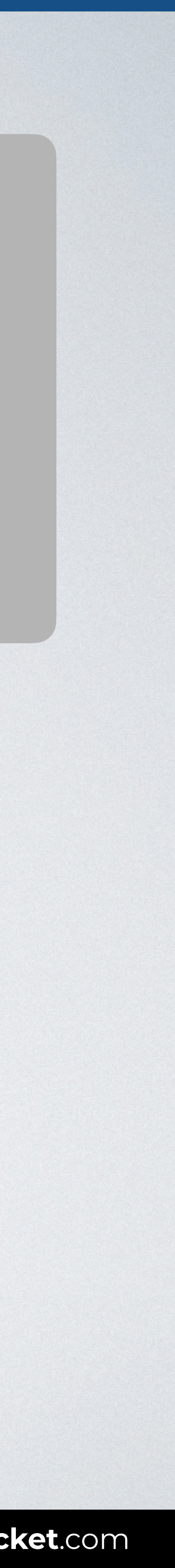

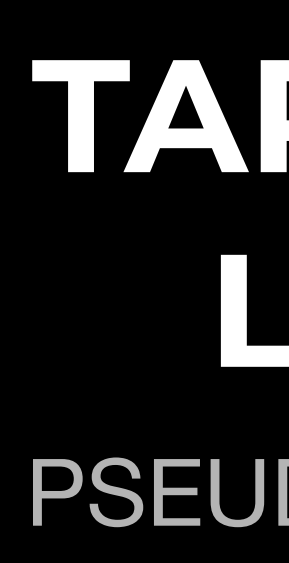

## **STRUCTURAL NEGATION**

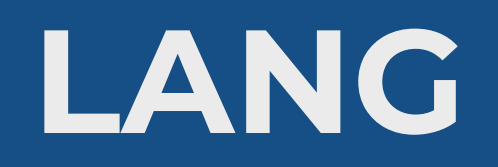

# **PSEUDO-CLASSES / TARGET & LANG**

With this code the terms fragment identifier is shown in green.

### Selects a **fragment identifier** that has a location within a resource.

## Syntax selector: target {style properties}

# h2:terms {color: green}

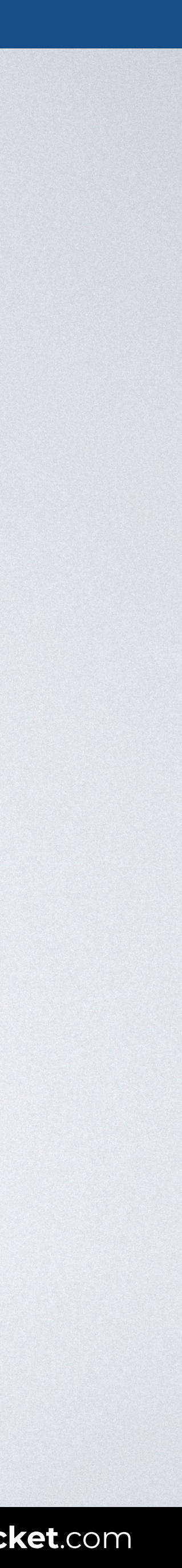

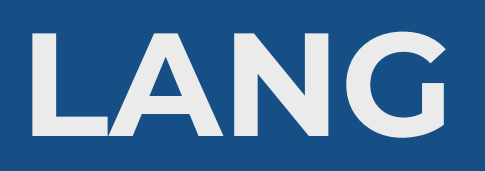

### Browser

ex.html

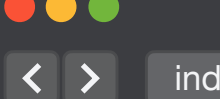

# **PSEUDO-CLASSES / TARGET & LANG**

## HTML CSS

### <body> <a href="#about">About.</a> <a href="#terms">Terms.</a> <h2 id="**about**">About our company</h2> <**h2** id="**terms**">Terms of use</**h2**> </body>

#### **h2:target** { color: green; }

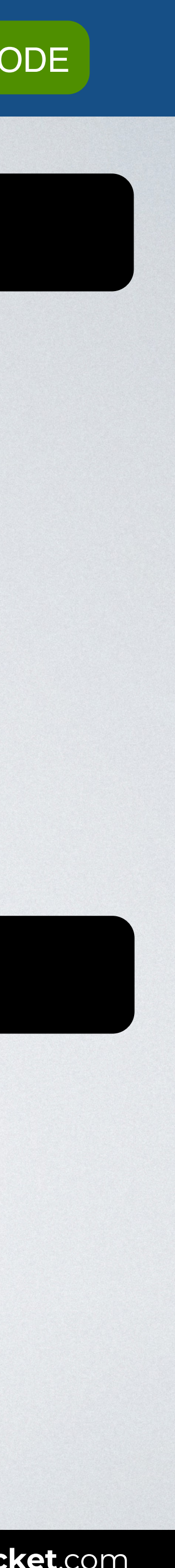

Web page title

- About.
- Terms.

About our company

Terms of use

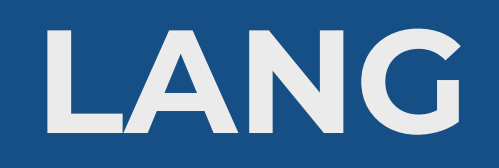

# **PSEUDO-CLASSES / TARGET & LANG**

With this code the paragraphs in English (en) are shown in green.

### Selects elements based on the **language** they are determined to be in.

## Syntax selector: lang(lg) {style properties}

# p:lang(en) {color: green}

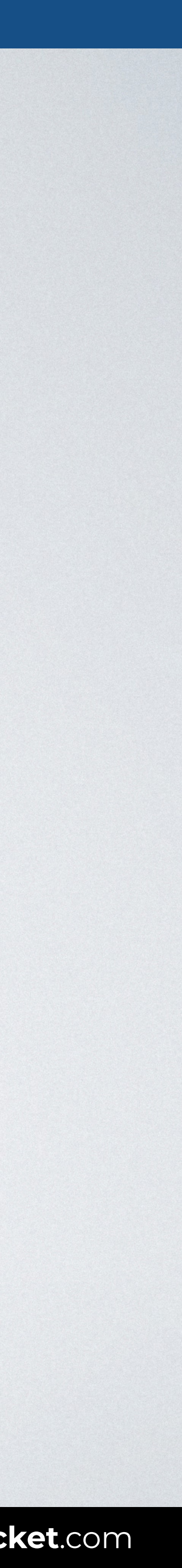

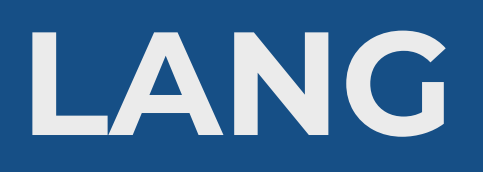

## HTML CSS

#### Browser

100  $\overline{\left( \left( \begin{array}{cc} \bullet & \bullet \\ \bullet & \bullet \end{array} \right)}$  index.html

# **PSEUDO-CLASSES / TARGET & LANG**

<body> <p **lang="en"**><q>To be, or not to be: that is the question.</q></p> <p **lang="es"**><q>En un lugar de la Mancha, de cuyo nombre no quiero acordarme...</q></p> </body>

#### p**:lang(en)** > q { quotes: '\201C' '\201D'; }

#### p**:lang(es)** > q { quotes: '«' '»'; }

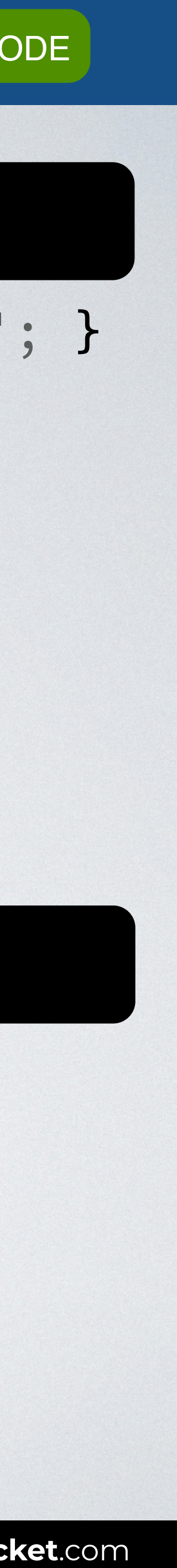

Web page title

"To be, or not to be: that is the question."

«En un lugar de la Mancha, de cuyo nombre no quiero acordarme...»

# **UI ELEMENT STATES** PSEUDO-CLASSES

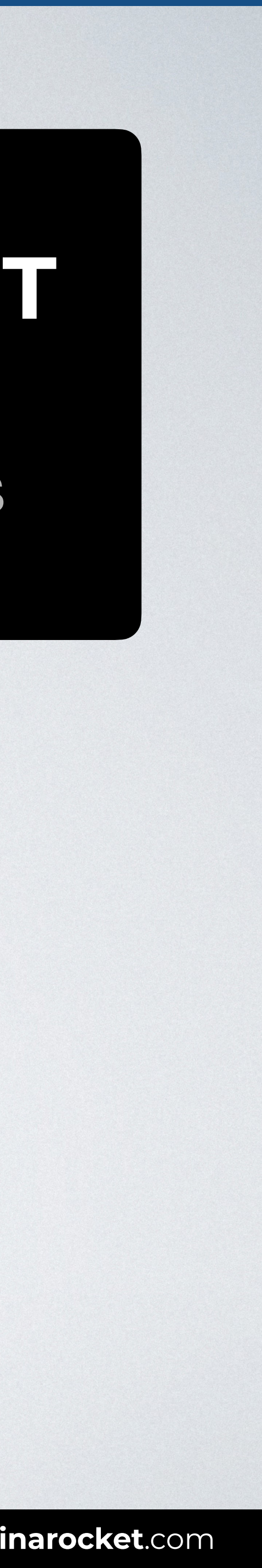

# **TARGET & LANG**

PSEUDO-CLASSES PSEUDO-CLASSES PSEUDO-CLASSES PSEUDO-CLASSES PSEUDO-CLASSES PSEUDO-CLASSES PSEUDO-CLASSES PSEUD<br>PSEUDO-CLASSES PSEUDO-CLASSES PSEUDO-CLASSES PSEUDO-CLASSES PSEUDO-CLASSES PSEUDO-CLASSES PSEUDO-CLASSES PSEUD

# **STRUCTURAL NEGATION**

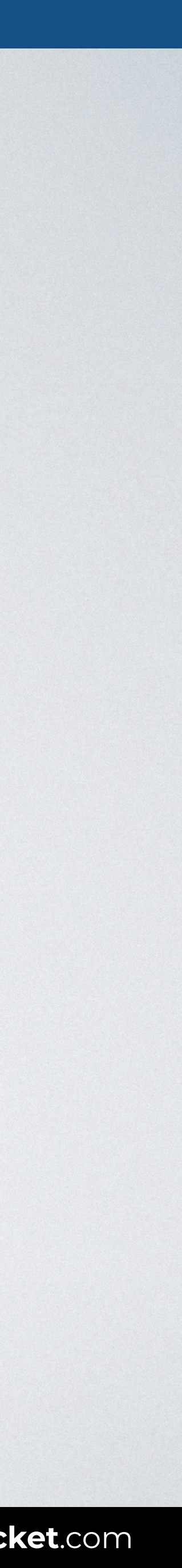

# **PSEUDO-CLASSES / UI ELEMENT STATES**

With this code only the enabled inputs are shown in green.

### Selects any enabled element (it can be selected, clicked on, typed into, etc.).

## Syntax selector: enabled {style properties}

# input:enabled {color: green}

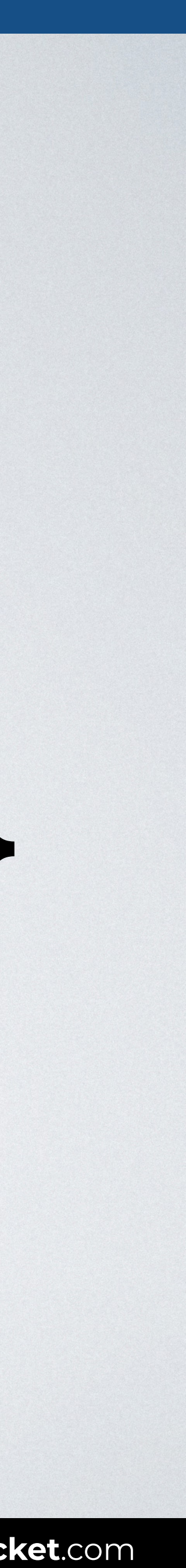

# **PSEUDO-CLASSES / UI ELEMENT STATES**

With this code only the disabled inputs are shown in green.

Selects any disabled element.

Syntax selector: enabled {style properties}

# input:disabled {color: green}

## HTML CSS

#### Browser

# **PSEUDO-CLASSES / UI ELEMENT STATES**

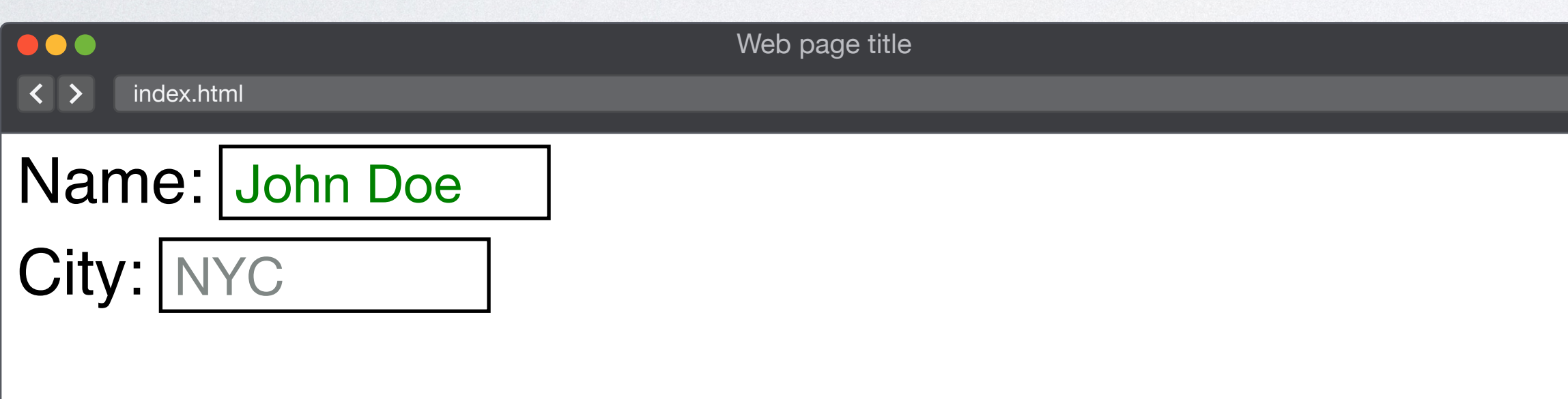

```
<body> 
<form> 
<label for="name">Name:</label> 
<input type="text" id="name"> 
<label for="city">City:</label> 
<input type="text" id="city" value="NYC" 
disabled="disabled"> 
<input type="button" value="Submit"> 
</form> 
</body>
```
#### input**:enabled** { color: green; }

## input**:disabled** { color: gray; }

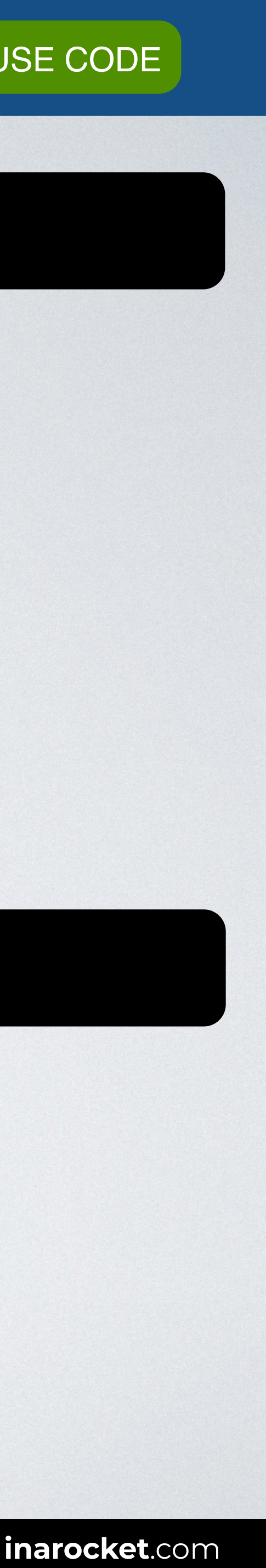

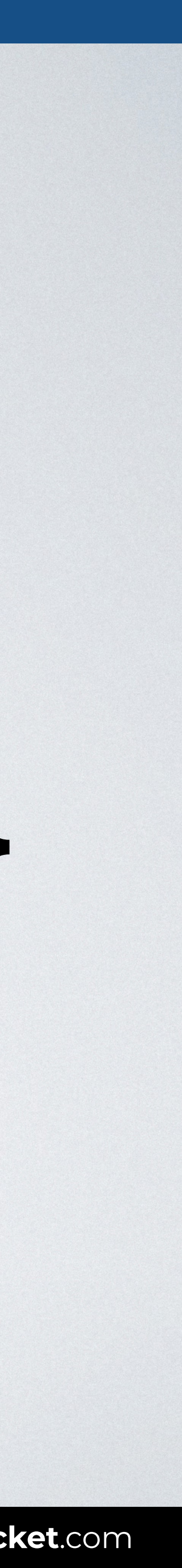

# **PSEUDO-CLASSES / UI ELEMENT STATES**

With this code only the checked inputs are shown in green.

#### Selects any radio, checkbox or option that is checked or toggled to an on state.

# input:checked {color: green}

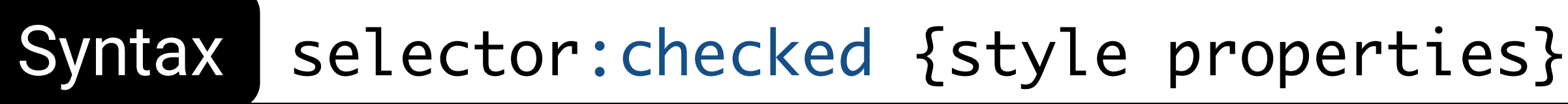

## HTML CSS

# **PSEUDO-CLASSES / UI ELEMENT STATES**

```
<body> 
<form> 
<input type="radio" name="pay" id="cash"> 
<label for="cash">Cash</label> 
<input type="radio" name="pay" id="card"> 
<label for="card">Card</label>
```
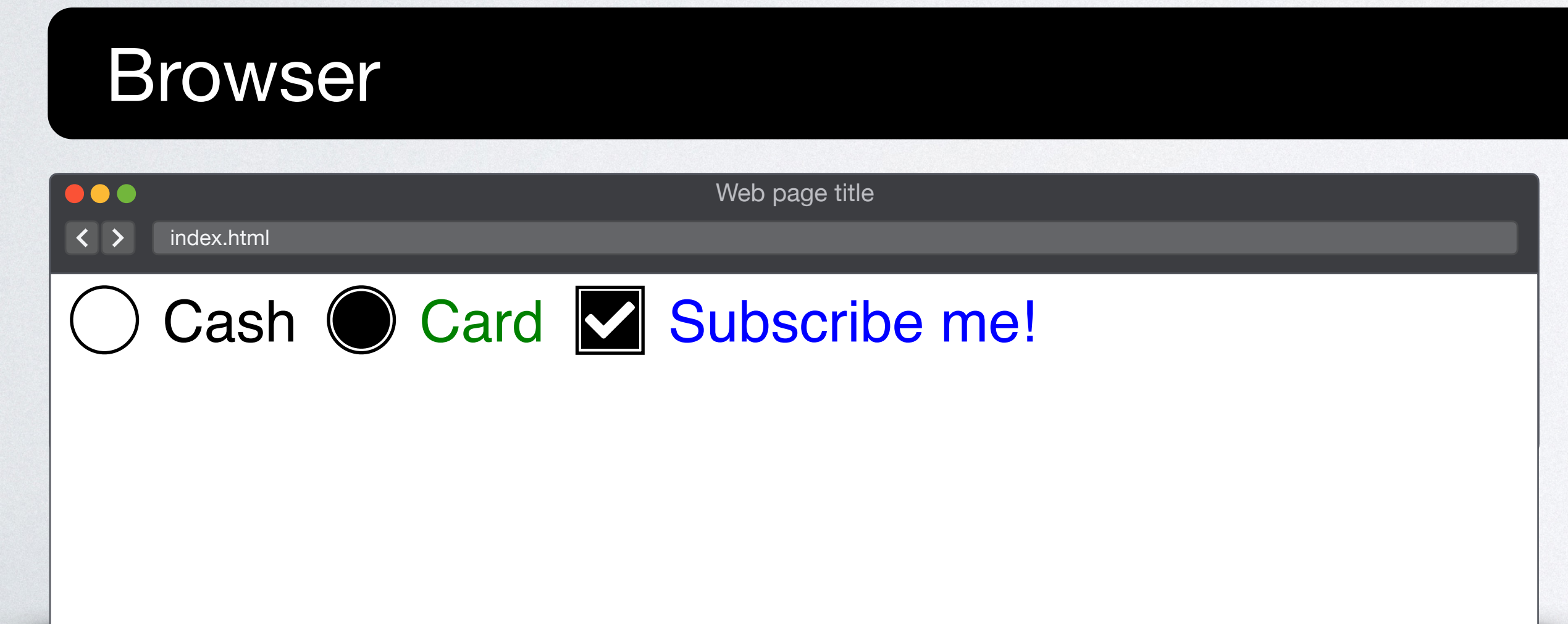

```
<input type="checkbox" name="nwslt" id="nwslt"> 
<label for="nwslt">Subscribe me!</label> 
</form> 
</body>
```
input[type=radio]**:checked** + label { color: green; }

input[type=checkbox]**:checked** + label { color: blue; }

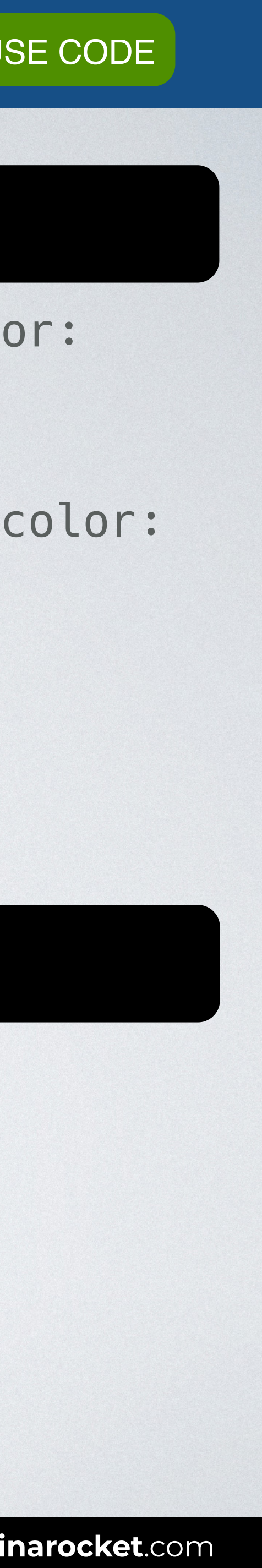

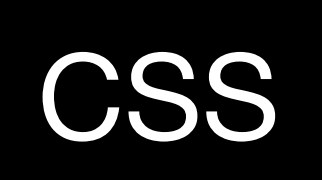

# **UI ELEMENT STATES EXAMIC LANG EXAMIC**

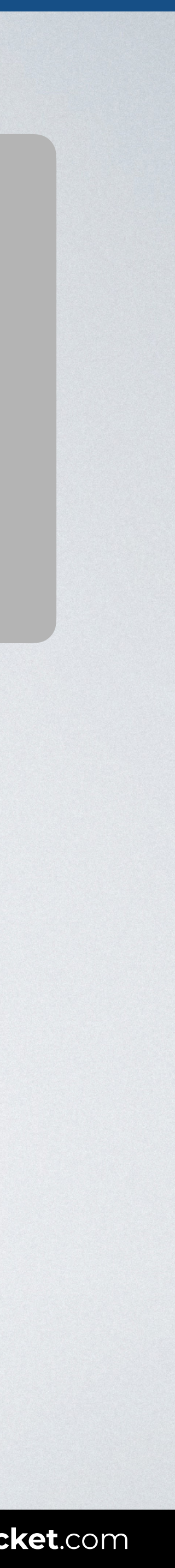

# **TARGET & LANG**

PSEUDO-CLASSES PSEUDO-CLASSES PSEUDO-CLASSES PSEUDO-CLASSES PSEUDO-CLASSES PSEUDO-CLASSES PSEUDO-CLASSES PSEUD<br>PSEUDO-CLASSES PSEUDO-CLASSES PSEUDO-CLASSES PSEUDO-CLASSES PSEUDO-CLASSES PSEUDO-CLASSES PSEUDO-CLASSES PSEUD

# **STRUCTURAL NEGATION**

PSEUDO-CLASSES

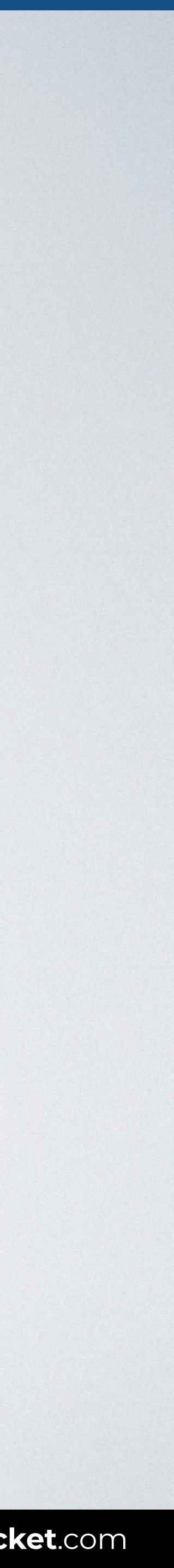

# **Structural pseudo-classes**

## **:root**  :empty

- :first-child :last-child
- :nth-child()
- :only-child
- :first-of-type :last-of-type :nth-of-type() :only-of-type

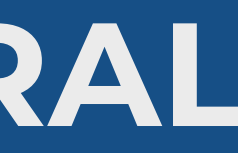

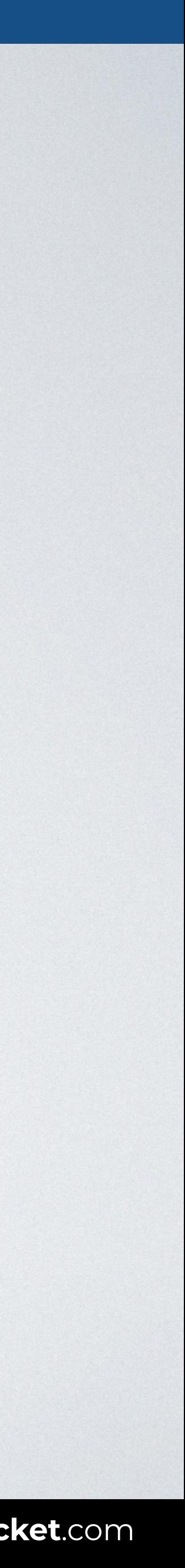

# **PSEUDO-CLASSES / STRUCTURAL**

### Selects an element that is the root of the document (in HTML, this is always the HTML element).

## Syntax : root {style properties}

# :root {color: green}

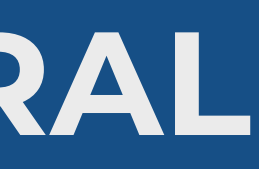

## HTML CSS

### Browser

 $\bullet\bullet\bullet$  $\overline{\left( \left( \begin{array}{cc} \bullet & \bullet \\ \bullet & \bullet \end{array} \right)}$  index.html

# **PSEUDO-CLASSES / STRUCTURAL**

<body> <h2>Lorem ipsum dolor</h2> <p>Nostrum similique veniam commodi sed esse earum voluptatum corrupti at quam voluptates?</p> <ul> <li>Esse</li> <li>Earum</li>  $\langle$ ul> </body>

#### **:root** { color: green; }

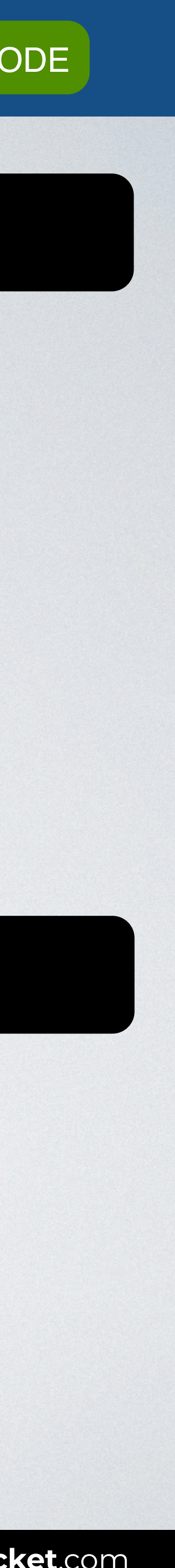

Web page title

#### **Lorem ipsum dolor**

Nostrum similique veniam commodi sed esse earum voluptatum corrupti at quam voluptates?

- Esse
- Earum

## HTML CSS

### Browser

106  $\overline{\left( \left( \right. \right)}$  index.html

# **PSEUDO-CLASSES / STRUCTURAL**

<body> <h2>Lorem ipsum dolor</h2> <p>Nostrum similique veniam commodi sed esse earum voluptatum corrupti at quam voluptates?  $\langle$ /p> </body>

```
:root { 
   --color-primary: blue; 
   --color-secondary: gray; 
} 
p { 
   background: var(--color-secondary); 
   color: var(--color-primary); 
}
```
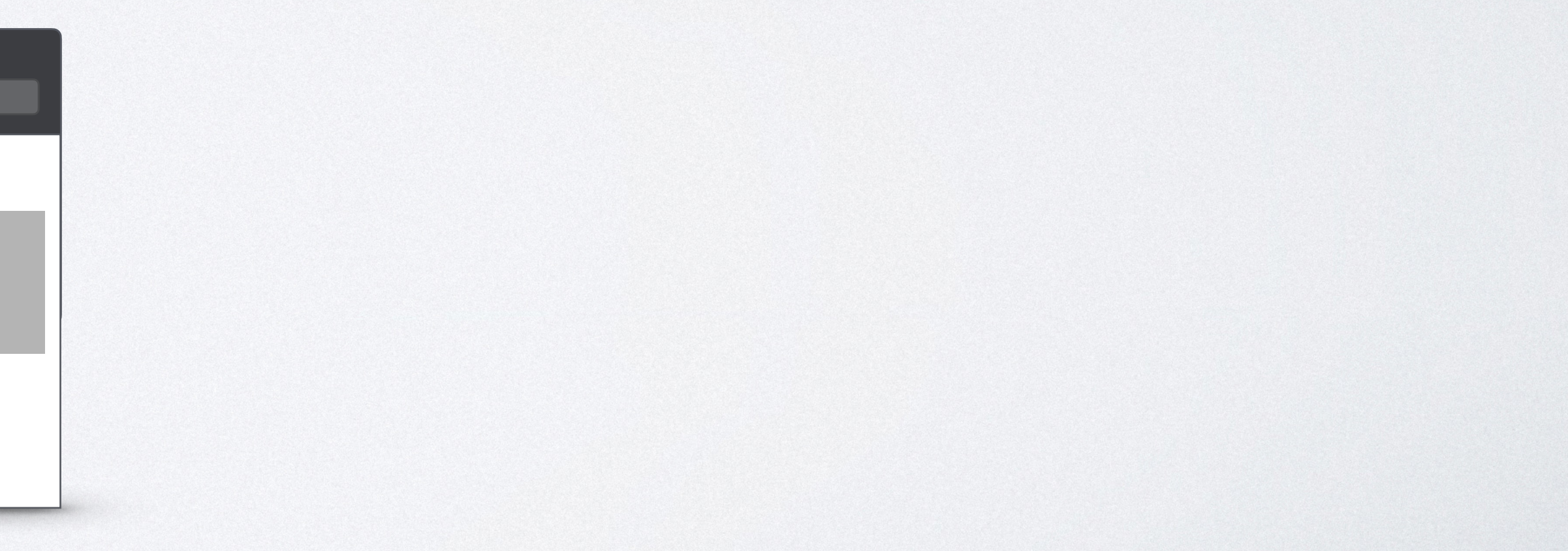

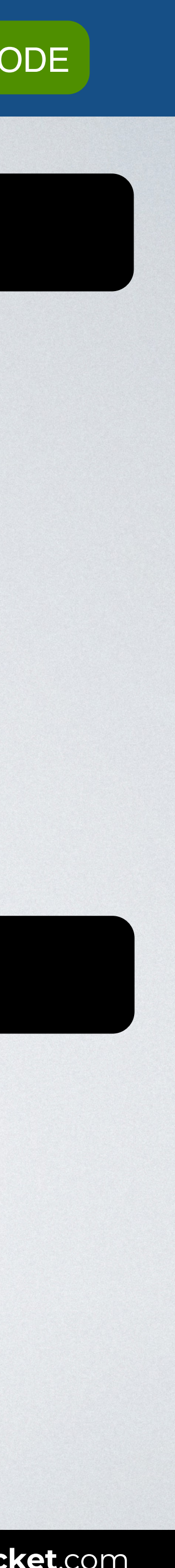

Web page title

#### **Lorem ipsum dolor**

Nostrum similique veniam commodi sed esse earum voluptatum corrupti at quam voluptates?

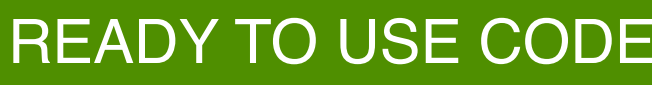

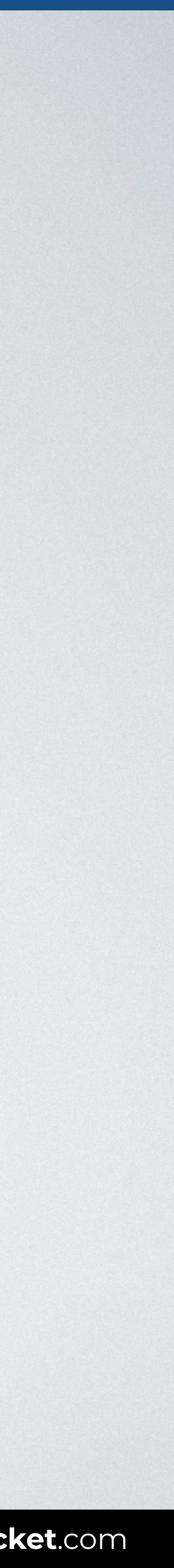

# **Structural pseudo-classes**

## :root **:empty**

- :first-child :last-child
- :nth-child()
- :only-child
- :first-of-type :last-of-type :nth-of-type() :only-of-type

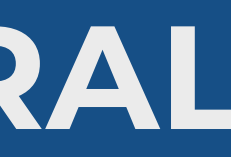

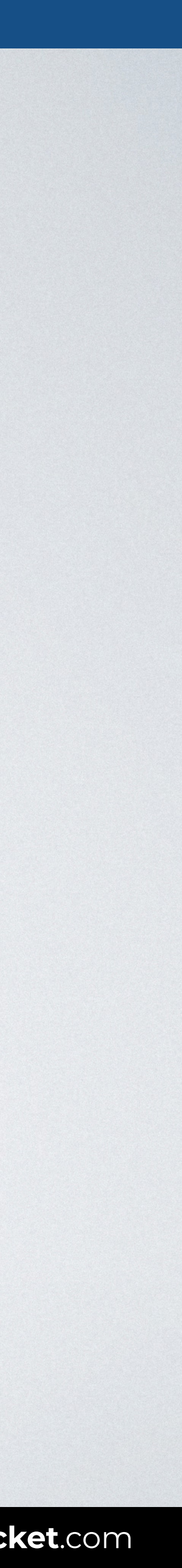

# **PSEUDO-CLASSES / STRUCTURAL**

With this code only the empty divs are shown in gray.

### Selects an element that has no children at all.

Syntax element: empty {style properties}

# div:empty {background: gray}

## HTML CSS

#### Browser

# **PSEUDO-CLASSES / STRUCTURAL**

<body> <article> <h2>Item 1</h2> <p>Item description.</p> </article> <article><!-- No item here --></article> </body>

#### article {

 background: green; width: 100px; height: 100px; }

#### article**:empty** { background: gray; }

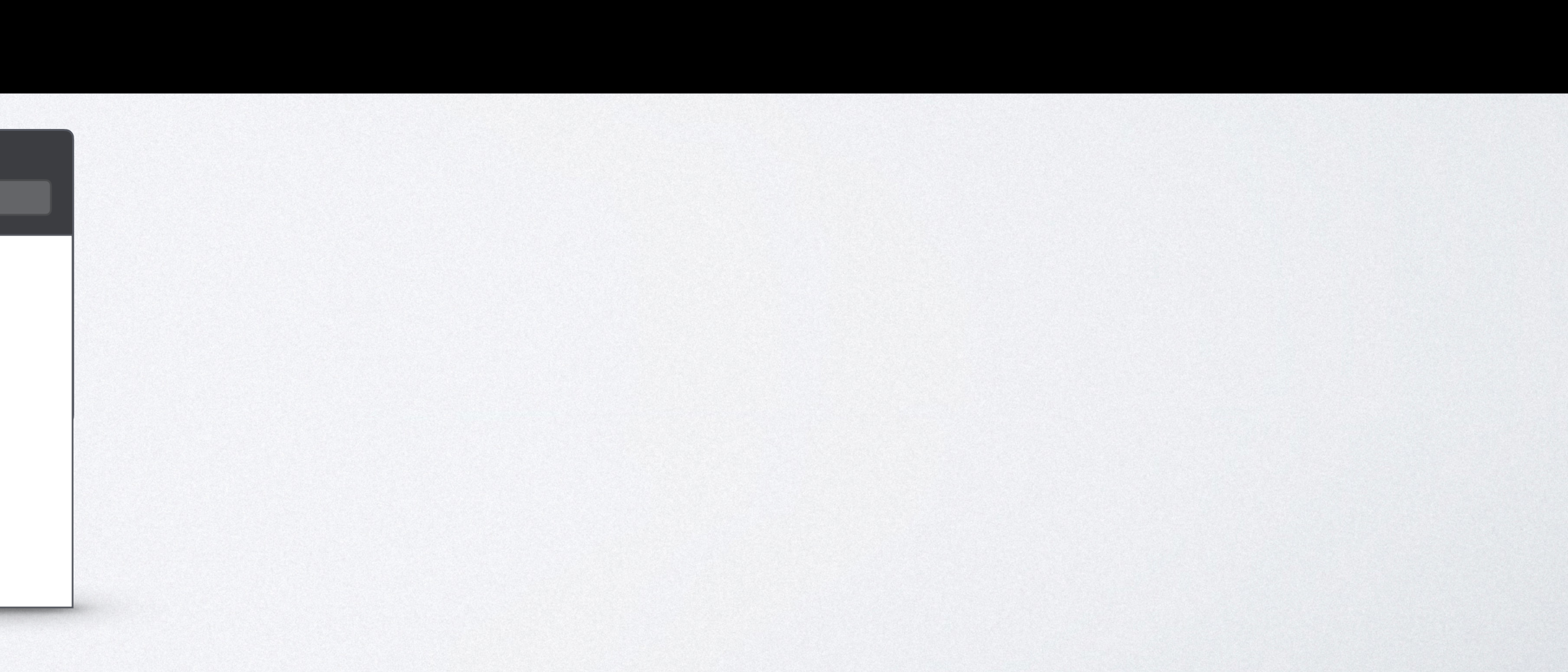

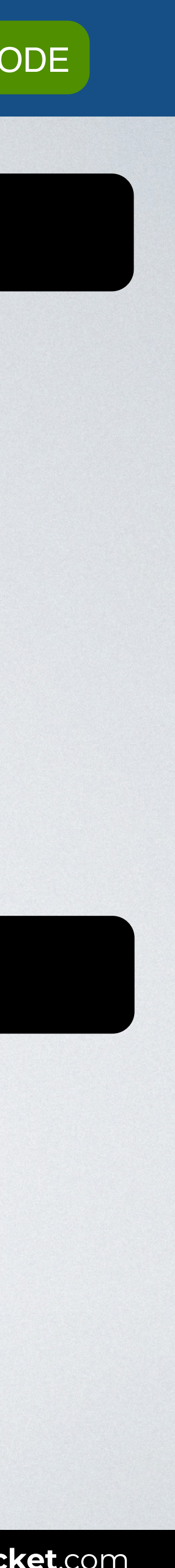

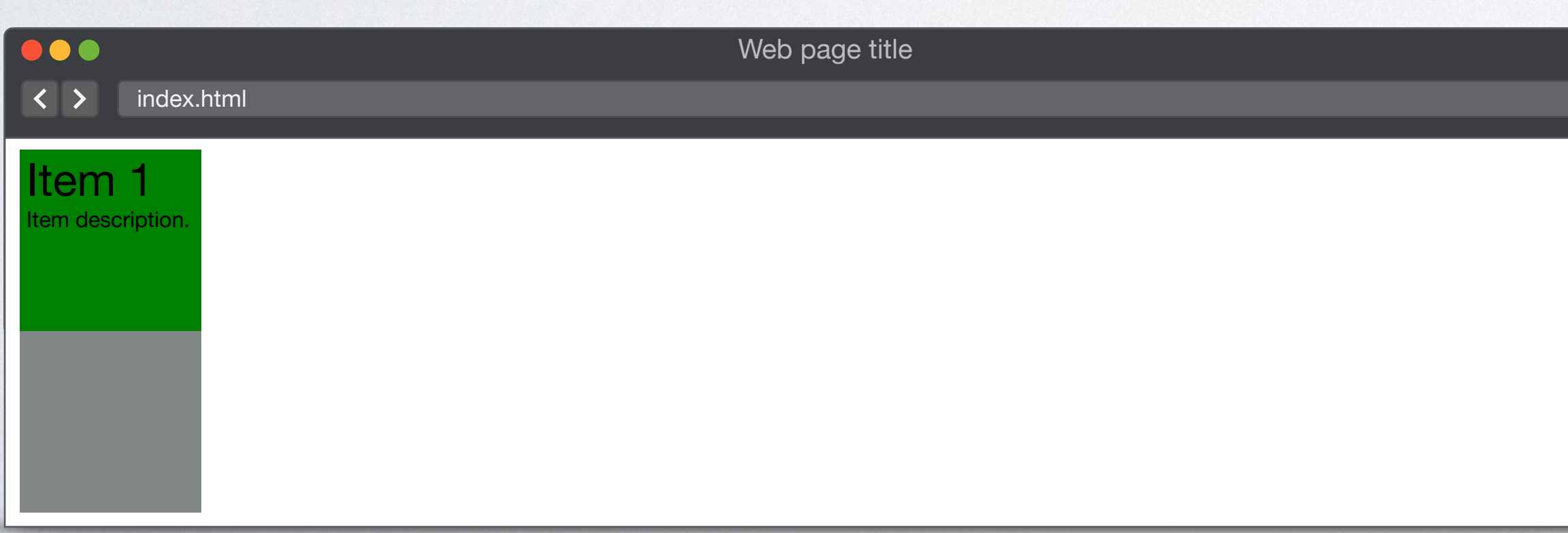

![](_page_26_Picture_6.jpeg)

![](_page_26_Picture_7.jpeg)

![](_page_27_Picture_9.jpeg)

# **Structural pseudo-classes**

## :root :empty

# **:first-child**

- :last-child :nth-child() :only-child
- 
- 
- :first-of-type :last-of-type :nth-of-type() :only-of-type

![](_page_28_Picture_6.jpeg)

# **PSEUDO-CLASSES / STRUCTURAL**

### Selects an element that is first in a list of siblings.

# li:first-child {color: green}

![](_page_28_Picture_10.jpeg)

Syntax element:first-child {style properties}

With this code only the first l i of a list is shown in green.

![](_page_29_Picture_10.jpeg)

## HTML CSS

### Browser

# **PSEUDO-CLASSES / STRUCTURAL**

<body>  $<$  $0<sub>l</sub>$  <li>Usain Bolt - Gold</li> <li>Yohan Blake - Silver</li> <li>Justin Gatlin - Bronze</li> </ol> </body>

#### li**:first-child** { color: green; }

![](_page_29_Picture_15.jpeg)

Web page title

![](_page_29_Figure_4.jpeg)

- 1. Usain Bolt Gold
- 2. Yohan Blake Silver
- 3. Justin Gatlin Bronze

![](_page_30_Picture_7.jpeg)

# **Structural pseudo-classes**

## :root :empty

- :first-child **:last-child**  :nth-child() :only-child
- 
- :first-of-type :last-of-type :nth-of-type() :only-of-type

![](_page_31_Picture_6.jpeg)

# **PSEUDO-CLASSES / STRUCTURAL**

### Selects an element that is last in a list of siblings.

# li:last-child {color: green}

![](_page_31_Picture_10.jpeg)

Syntax element:last-child {style properties}

With this code only the last li of a list is shown in green.

![](_page_32_Picture_6.jpeg)

## HTML CSS

### Browser

# **PSEUDO-CLASSES / STRUCTURAL**

```
<body> 
<0<sub>l</sub> <li>Usain Bolt - Gold</li> 
   <li>Yohan Blake - Silver</li> 
   <li>Justin Gatlin - Bronze</li> 
   <li>Miguel Sánchez - Retired ;)</li>
\langleol>
</body>
```
#### li**:last-child** { color: green; }

![](_page_32_Picture_10.jpeg)

Web page title

![](_page_32_Picture_4.jpeg)

![](_page_33_Picture_9.jpeg)

# **Structural pseudo-classes**

## :root :empty

- :first-child :last-child **:nth-child()**
- :only-child
- :first-of-type :last-of-type :nth-of-type() :only-of-type

![](_page_34_Picture_6.jpeg)

![](_page_34_Picture_8.jpeg)

# **PSEUDO-CLASSES / STRUCTURAL**

### Selects an element that has an+b-1 siblings before it in the document tree and has a parent element.

# li:nth-child(2n+1) {color: green}

With this code every odd l i of a list is shown in green.

Syntax element:nth-child(an + b) {style properties}

![](_page_35_Picture_3.jpeg)

# **PSEUDO-CLASSES / STRUCTURAL**

# li:nth-child(4) { color: green; }

![](_page_35_Picture_7.jpeg)

![](_page_36_Picture_11.jpeg)

# li:nth-child(2n+1) { color: green; } First term **Difference**

- 
- 
- 
- 
- 
- 
- 

# **PSEUDO-CLASSES / STRUCTURAL**

![](_page_36_Picture_14.jpeg)

![](_page_37_Picture_3.jpeg)

# li:nth-child(2n+2) { color: green; } First term **Difference**

# **PSEUDO-CLASSES / STRUCTURAL**

![](_page_37_Picture_6.jpeg)

![](_page_38_Picture_3.jpeg)

# **PSEUDO-CLASSES / STRUCTURAL**

# li:nth-child(odd) { color: green; }

![](_page_38_Picture_6.jpeg)

![](_page_39_Picture_3.jpeg)

# **PSEUDO-CLASSES / STRUCTURAL**

# li:nth-child(even) { color: green; }

![](_page_39_Picture_6.jpeg)

![](_page_40_Picture_3.jpeg)

# li:nth-child(1n+3) { color: green; } First term **Difference**

# **PSEUDO-CLASSES / STRUCTURAL**

![](_page_40_Picture_6.jpeg)

![](_page_41_Picture_11.jpeg)

# li:nth-child(-1n+3) { color: green; } First term **Difference**

- 
- 
- 
- 
- 
- 
- 

# **PSEUDO-CLASSES / STRUCTURAL**

![](_page_41_Picture_14.jpeg)

![](_page_42_Picture_3.jpeg)

# **PSEUDO-CLASSES / STRUCTURAL**

# li:nth-**last**-child(-n+3) { color: green; }

![](_page_42_Picture_6.jpeg)

![](_page_43_Picture_9.jpeg)

# **Structural pseudo-classes**

## :root :empty

- :first-child :last-child :nth-child()
- **:only-child**
- :first-of-type :last-of-type :nth-of-type() :only-of-type

![](_page_44_Picture_6.jpeg)

# **PSEUDO-CLASSES / STRUCTURAL**

#### Selects an element that has no siblings.

# li:only-child {color: green}

![](_page_44_Picture_10.jpeg)

Syntax element:only-child {style properties}

With this code only an l i without siblings is shown in green.

![](_page_45_Picture_12.jpeg)

## HTML CSS

### Browser

#### $\bullet\bullet\bullet$  $\overline{\left( \left( \begin{array}{cc} \bullet & \bullet \\ \bullet & \bullet \end{array} \right)}$  index.html

# **PSEUDO-CLASSES / STRUCTURAL**

<body> <h2>Search results: devices</h2> <ul> <li>Laptops</li> <li>Smartphones</li>  $\langle$ ul> <h2>Search results: accessories</h2> <ul> <**li**>No results found</**li**>  $\langle$ ul> </body>

#### li**:only-child** { color: green; }

![](_page_45_Picture_17.jpeg)

Web page title

#### **Search results: devices**

- Laptops
- Smartphones

#### **Search results: accessories**

• No results found

![](_page_46_Picture_10.jpeg)

# **Structural pseudo-classes**

:root

# :empty

- :first-child :last-child
- :nth-child()
- :only-child
- **:first-of-type**  :last-of-type :nth-of-type() :only-of-type

![](_page_47_Picture_6.jpeg)

![](_page_47_Picture_9.jpeg)

# **PSEUDO-CLASSES / STRUCTURAL**

### Selects an element that is the first sibling of its type.

# p:first-of-type {color: green}

With this code only the first p in a group of children paragraphs is shown in green.

Syntax element:first-of-type {style properties}

![](_page_48_Picture_11.jpeg)

## HTML CSS

### Browser

 $\bullet\bullet\bullet$  $\overline{\left( \left( \begin{array}{cc} \bullet & \bullet \\ \bullet & \bullet \end{array} \right)}$  index.html

# **PSEUDO-CLASSES / STRUCTURAL**

<body>  $<$ main $>$  <h2>Featured product</h2> <**p**>Product description.</**p**> <h2>Second product</h2> <p>Product description.</p> </main> </body>

#### p**:first-of-type** { color: green; }

![](_page_48_Picture_16.jpeg)

Web page title

**Featured product**

Product description.

#### **Second product**

Product description.

![](_page_49_Picture_11.jpeg)

# **Structural pseudo-classes**

## :root :empty

- :first-child
- :last-child
- :nth-child()
- :only-child
- :first-of-type **:last-of-type**  :nth-of-type() :only-of-type

![](_page_50_Picture_6.jpeg)

![](_page_50_Picture_8.jpeg)

# **PSEUDO-CLASSES / STRUCTURAL**

### Selects an element that is the last sibling of its type.

# p:last-of-type {color: green}

With this code only the last p in a group of children paragraphs is shown in green.

Syntax element:first-of-type {style properties}

![](_page_51_Picture_9.jpeg)

## HTML CSS

### Browser

 $\bullet\bullet\bullet$  $\overline{\left( \left( \begin{array}{cc} \bullet & \bullet \\ \bullet & \bullet \end{array} \right)}$  index.html

# **PSEUDO-CLASSES / STRUCTURAL**

<body>  $<$ main $>$  <h2>First product</h2> <p>Product description.</p> <h2>Expiring product</h2> <**p**>Last units available.</**p**> </main> </body>

#### p**:last-of-type** { color: green; }

![](_page_51_Picture_14.jpeg)

Web page title

**First product** Product description. **Expiring product**

Last units available.

![](_page_52_Picture_11.jpeg)

# **Structural pseudo-classes**

## :root :empty

- :first-child
- :last-child
- :nth-child()
- :only-child
- :first-of-type :last-of-type **:nth-of-type()**  :only-of-type

![](_page_53_Picture_6.jpeg)

![](_page_53_Picture_9.jpeg)

# **PSEUDO-CLASSES / STRUCTURAL**

With this code only the odd paragraphs in a group of children paragraphs are shown in green.

### Selects elements of a given type, based on their position among a group of siblings.

# p:nth-of-type(odd) {color: green}

Syntax element:nth-of-type() {style properties}

![](_page_54_Picture_8.jpeg)

## HTML CSS

## Browser

# **PSEUDO-CLASSES / STRUCTURAL**

#### <body>

<main>

 <h2>Product 1</h2> <**p**>Product description.</**p**> <h2>Product 2</h2> <p>Product description.</p> <h2>Product 3</h2> <**p**>Product description.</**p**> <h2>Product 4</h2> <p>Product description.</p> </main> </body>

#### p**:nth-of-type(**odd**)** { color: green; }

![](_page_54_Picture_12.jpeg)

![](_page_54_Picture_6.jpeg)

![](_page_55_Picture_8.jpeg)

## **Structural pseudo-classes**

:root :empty

:first-child :last-child :nth-child() :only-child

:first-of-type :last-of-type :nth-of-type() **:only-of-type** 

![](_page_56_Picture_6.jpeg)

![](_page_56_Picture_9.jpeg)

# **PSEUDO-CLASSES / STRUCTURAL**

With this code only the paragraph with no other siblign paragraphs is shown in green.

#### Selects an element that has no siblings with the same expanded element name.

# p:only-of-type {color: green}

Syntax element:only-of-type() {style properties}

![](_page_57_Picture_12.jpeg)

## HTML CSS

#### Browser

# **PSEUDO-CLASSES / STRUCTURAL**

<body> <article> <h2>Product 1</h2> <p>Product description.</p> <p>Description continues here.</p> </article> <article> <h2>Product 2</h2> <**p**>Out of stock.<**/p**> </article> </body>

#### p**:only-of-type** { color: green; }

![](_page_57_Picture_16.jpeg)

Web page title

![](_page_57_Picture_4.jpeg)

#### **Product 1**

Product description.

Description continues here.

**Product 2**

Out of stock.

# **UI ELEMENT**  DYNAMIC LANG STATES

PSEUDO-CLASSES

![](_page_58_Picture_8.jpeg)

# **TARGET & LANG**

PSEUDO-CLASSES PSEUDO-CLASSES PSEUDO-CLASSES PSEUDO-CLASSES PSEUDO-CLASSES PSEUDO-CLASSES PSEUDO-CLASSES PSEUD<br>PSEUDO-CLASSES PSEUDO-CLASSES PSEUDO-CLASSES PSEUDO-CLASSES PSEUDO-CLASSES PSEUDO-CLASSES PSEUDO-CLASSES PSEUD

# **STRUCTURAL NEGATION**

![](_page_59_Picture_6.jpeg)

![](_page_59_Picture_8.jpeg)

# **PSEUDO-CLASSES / NEGATION**

### Selects elements that do not match a list of selectors.

Syntax element:not(X) {style properties}

# header :not(h1) {color: green}

With this code all the elements of a header are shown in green, excluding all h1 headers.

## HTML CSS

#### Browser

 $\bullet\bullet\bullet$  $\overline{\left( \left( \begin{array}{cc} \bullet & \bullet \\ \bullet & \bullet \end{array} \right)}$  index.html

# **PSEUDO-CLASSES / NEGATION**

<body> <header> <h1>Company name</h1> <h2>Tagline</h2> <h3>Section title</h3> </header> </body>

#### header**:not(**h1**)** { color: green; }

![](_page_60_Picture_14.jpeg)

Web page title

#### **Company name**

**Tagline**

Section title

![](_page_60_Picture_10.jpeg)

## HTML CSS

#### Browser

100 **index.html** 

# **PSEUDO-CLASSES / NEGATION**

<body>

<p class="mini">Paragraph goes here.</p> <**p**>Paragraph goes here.<**/p**> <p class="mini">Paragraph goes here.</p>

</body>

#### .mini { color: black; }

### p**:not(**.mini**)** { color: green; }

![](_page_61_Picture_16.jpeg)

Web page title

Paragraph goes here.

Paragraph goes here.

Paragraph goes here.

![](_page_61_Picture_12.jpeg)

# **TARGET & LANG**

# **STATES**

# **STRUCTURAL NEGATION**

# **UI ELEMENT**  PSEUDO-CLASSES PSEUDO-CLASSES PSEUDO-CLASSES

PSEUDO-CLASSES PSEUDO-CLASSES

![](_page_62_Picture_11.jpeg)

![](_page_62_Picture_13.jpeg)

#### ors Level 3

mmendation 06 November 2018

v.w3.org/TR/2018/REC-selectors-3-20181106/

v.w3.org/TR/selectors-3/

on: v.w3.org/TR/2018/PR-selectors-3-20180911/

of Selectors: v.w3.org/TR/selectors/

ts.csswg.org/selectors-3/

ue on GitHub

ik (Invited Expert) emad (Invited Expert) zman (Disruptive Innovations SARL) (Google) (former editor, Netscape/AOL) ms (former editor, Quark, Inc.)

he errata for any errors or issues reported since publication.

<u>V3C® (MIT, ERCIM, Keio, Beihang</u>). W3C liability, trademark and document use rules apply.

atterns that match against elements in a tree, and as such form one of several technologies that

![](_page_63_Picture_16.jpeg)

![](_page_63_Picture_18.jpeg)

## **REFERENCE: W3C**

![](_page_63_Picture_73.jpeg)

#### **SOURCE**: [Selectors Level 3 by W3C.](https://www.w3.org/TR/selectors-3/)

# CSS | CSS FUNDAMENTALS |

![](_page_64_Picture_2.jpeg)

**IN A ROCKET** Learn front-end development at *rocket speed*

![](_page_64_Picture_4.jpeg)

![](_page_64_Picture_5.jpeg)